#### ABSC 1 (CSC 1): INVENTARIO DEI DISPOSITIVI AUTORIZZATI E NON AUTORIZZATI

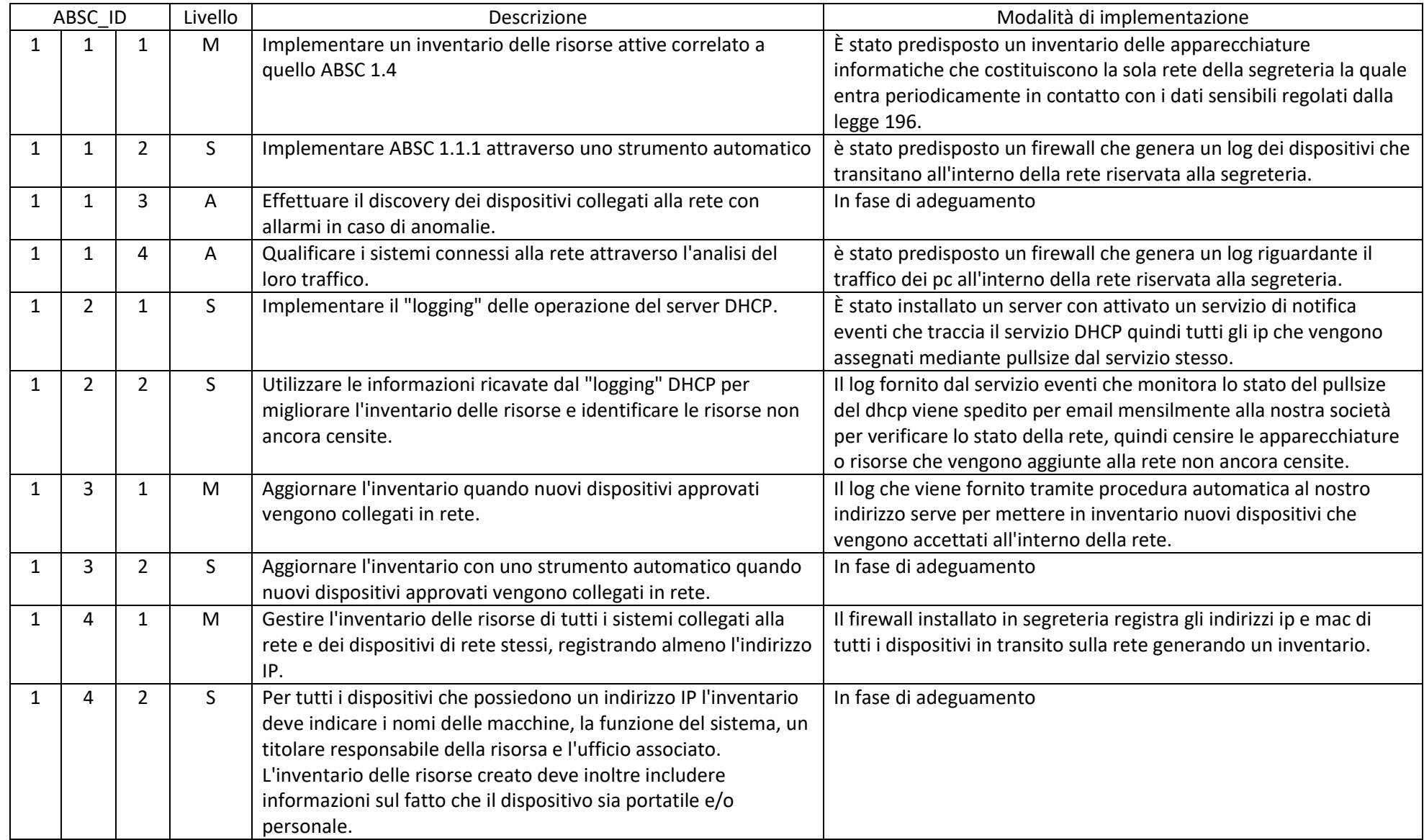

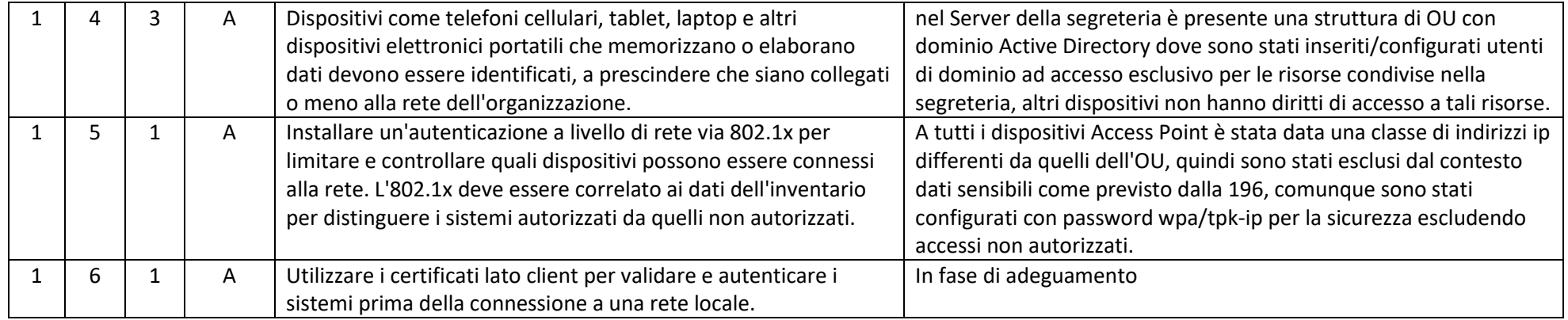

#### ABSC 2 (CSC 2): INVENTARIO DEI SOFTWARE AUTORIZZATI E NON AUTORIZZATI

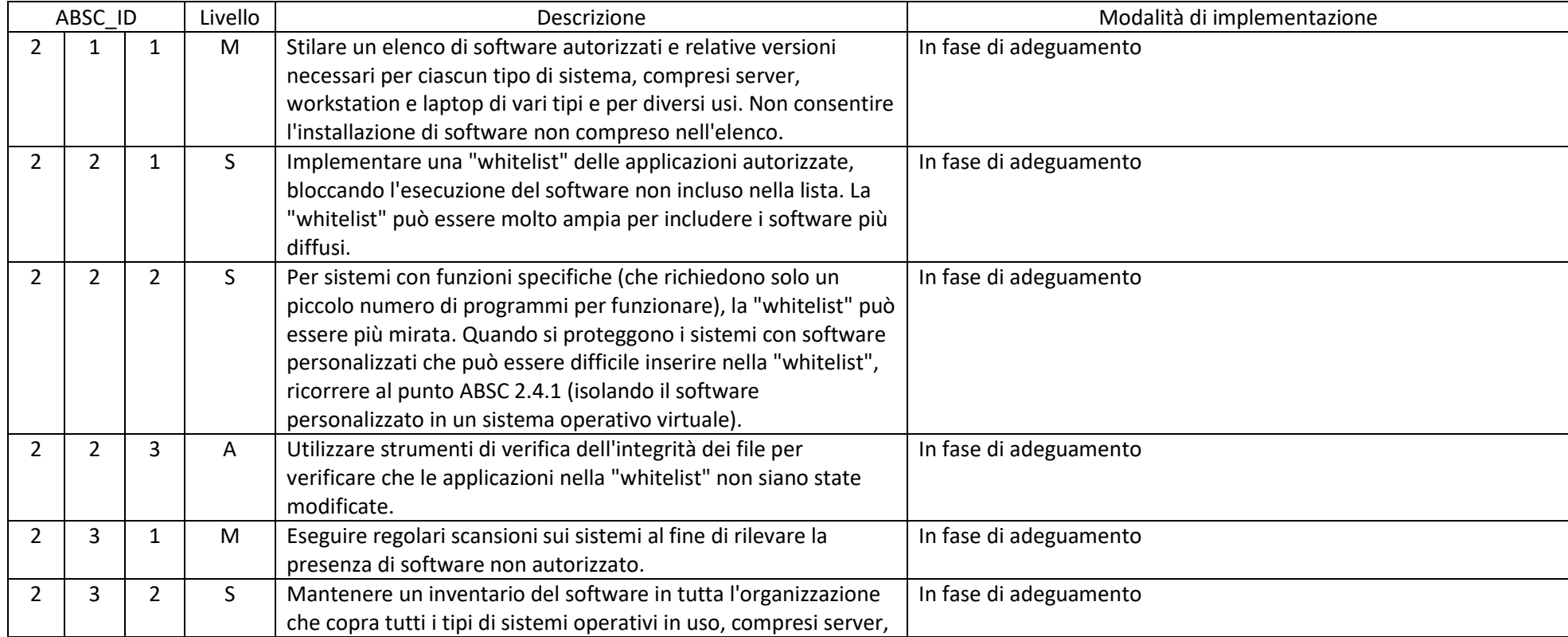

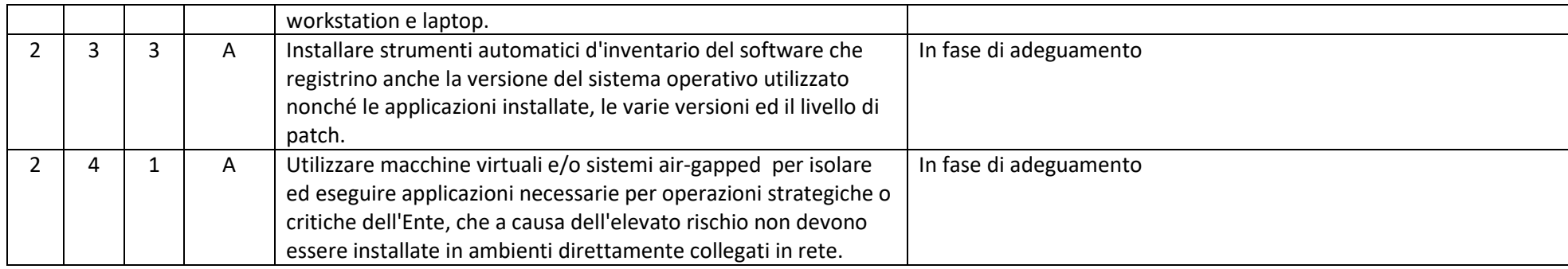

#### ABSC 3 (CSC 3): PROTEGGERE LE CONFIGURAZIONI DI HARDWARE E SOFTWARE SUI DISPOSITIVI MOBILI, LAPTOP, WORKSTATION E SERVER

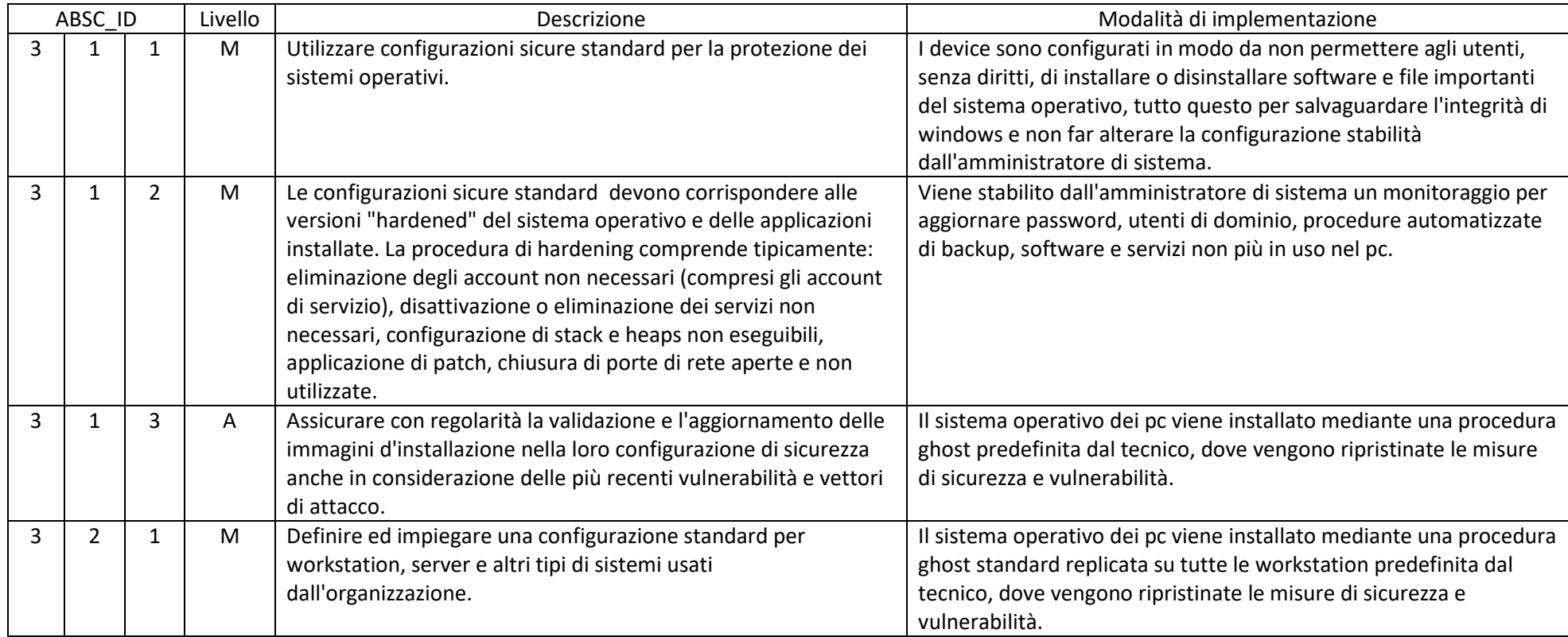

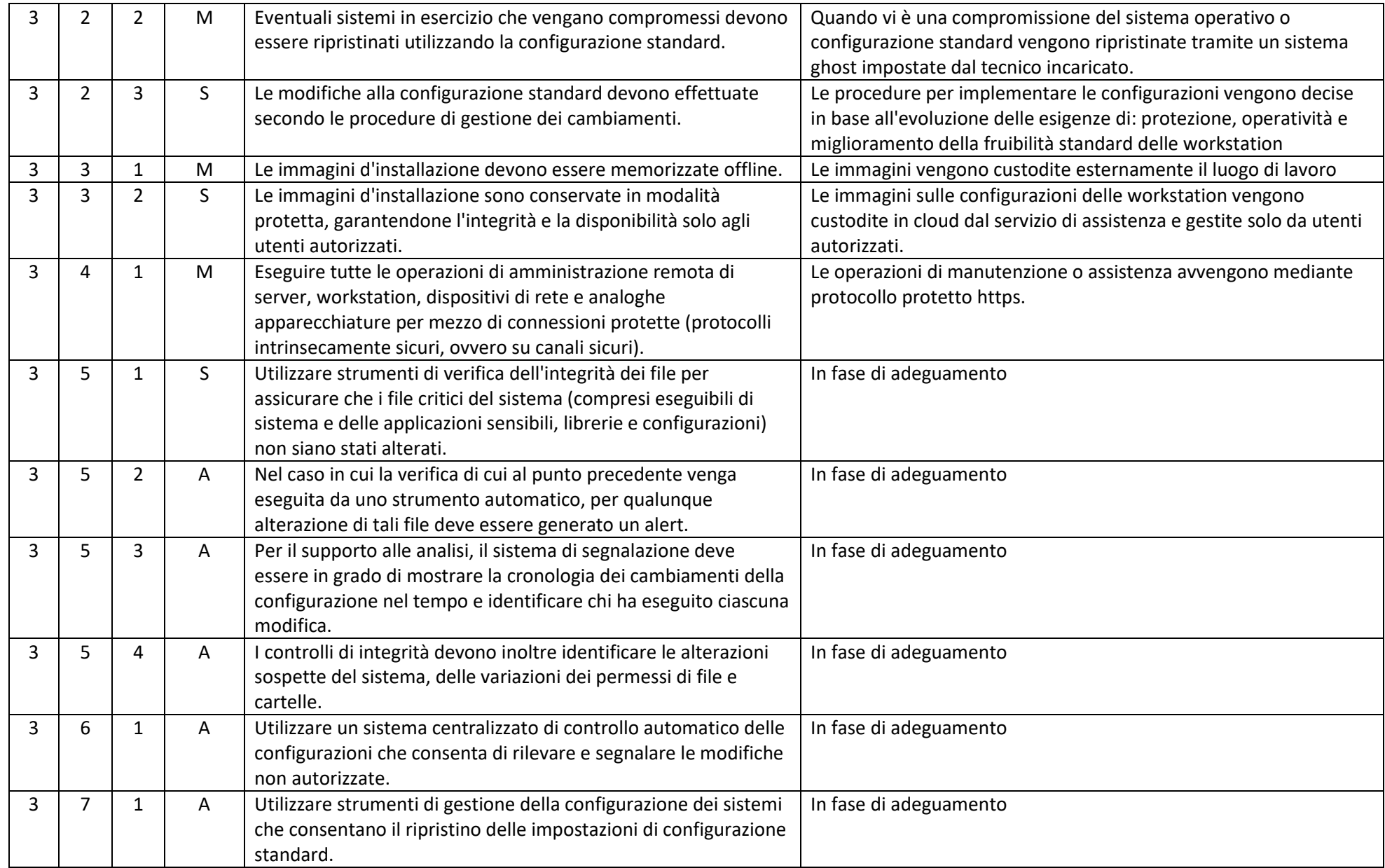

#### ABSC 4 (CSC 4): VALUTAZIONE E CORREZIONE CONTINUA DELLA VULNERABILITÀ

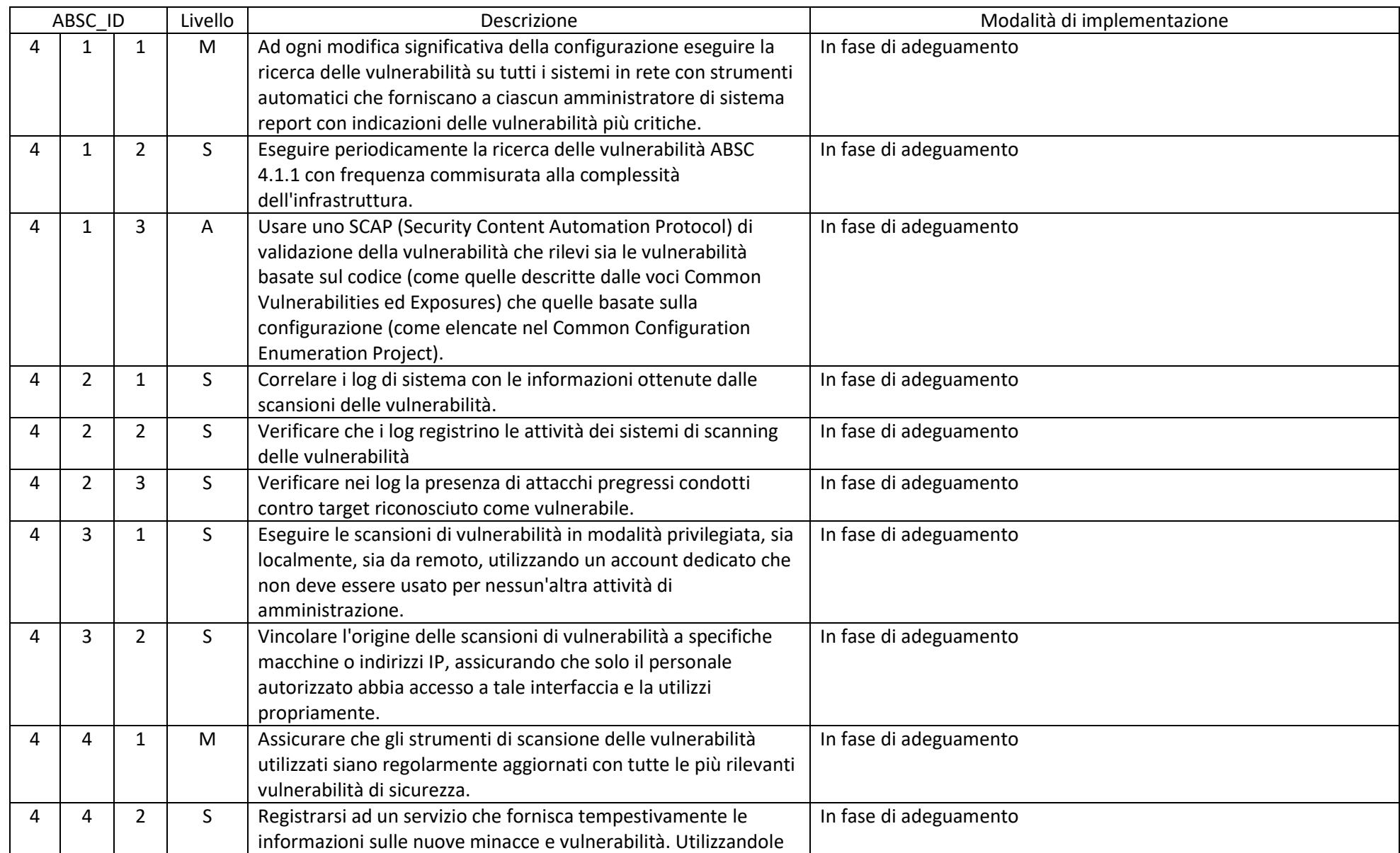

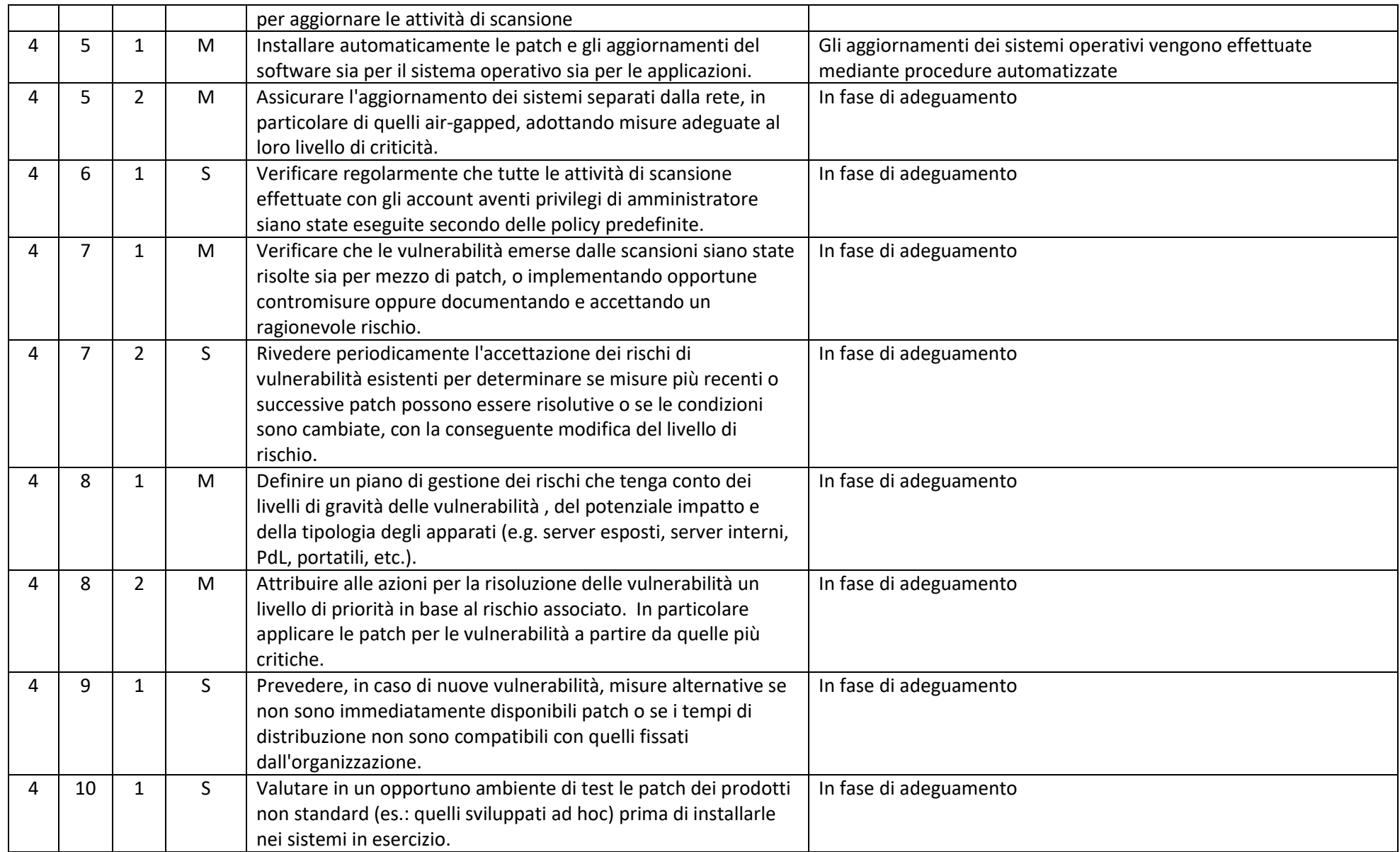

#### ABSC 5 (CSC 5): USO APPROPRIATO DEI PRIVILEGI DI AMMINISTRATORE

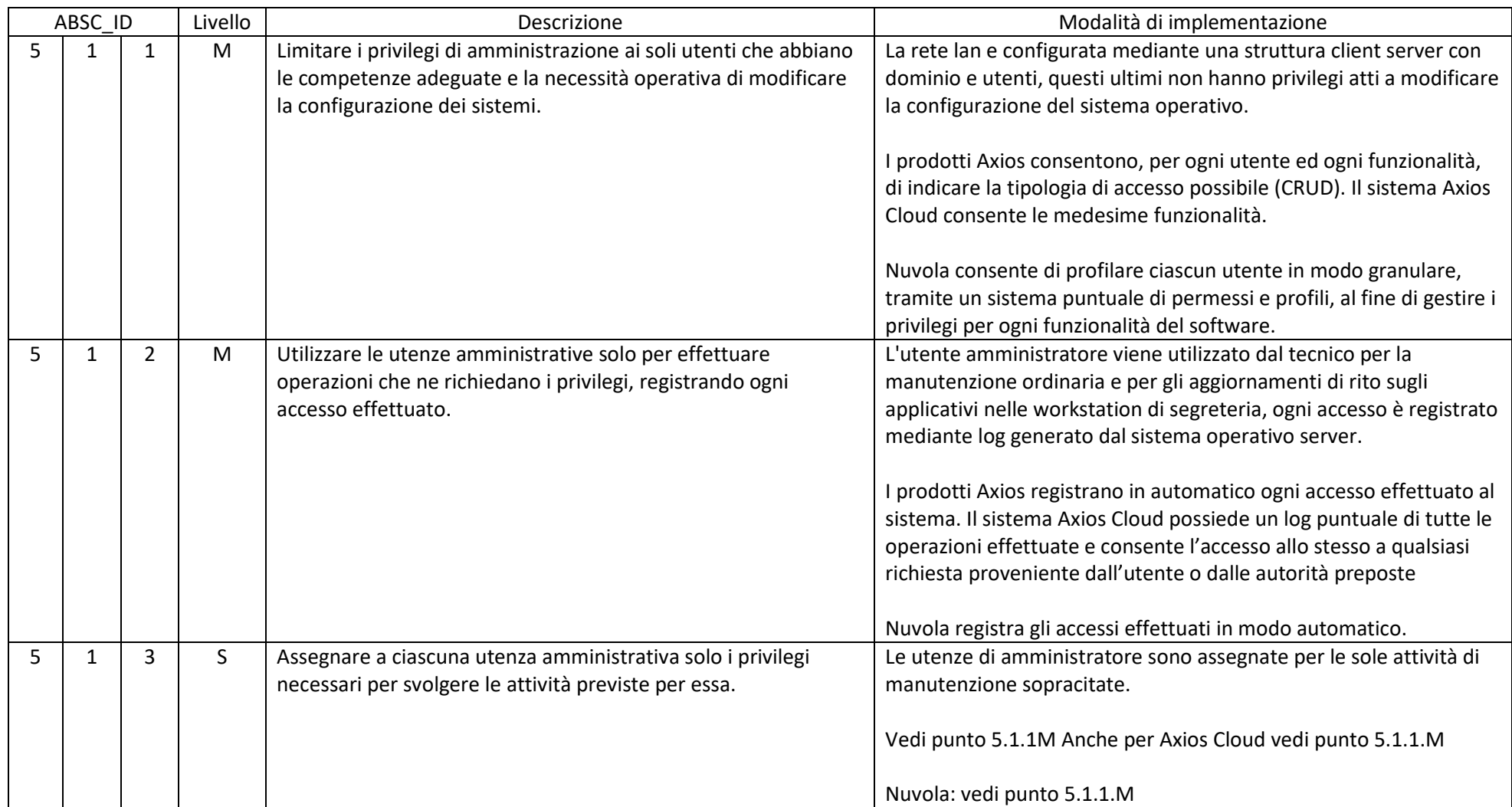

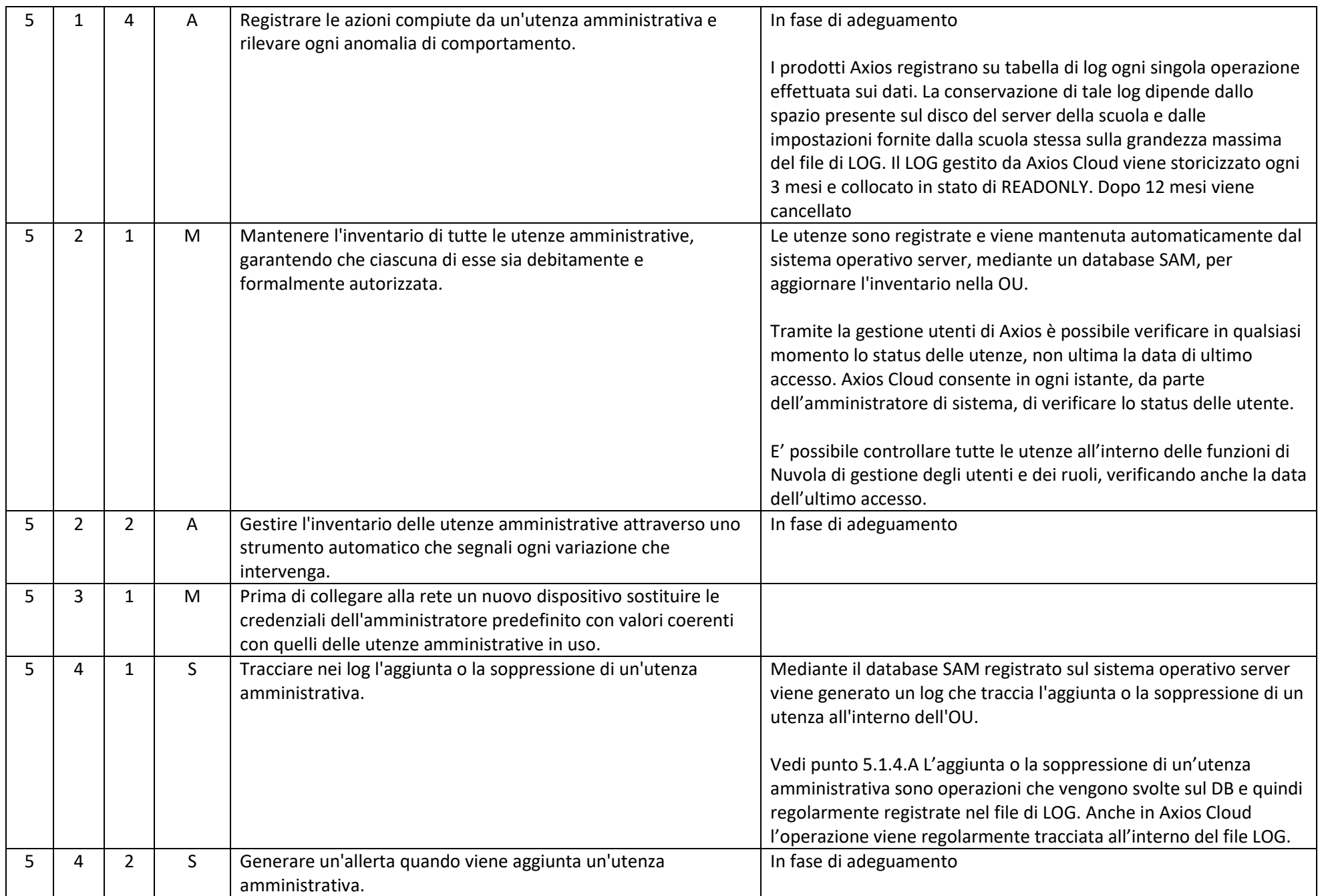

![](_page_8_Picture_167.jpeg)

![](_page_9_Picture_163.jpeg)

![](_page_10_Picture_142.jpeg)

![](_page_11_Picture_218.jpeg)

#### ABSC 8 (CSC 8): DIFESE CONTRO I MALWARE

![](_page_11_Picture_219.jpeg)

![](_page_12_Picture_281.jpeg)

![](_page_13_Picture_129.jpeg)

#### ABSC 10 (CSC 10): COPIE DI SICUREZZA

![](_page_13_Picture_130.jpeg)

![](_page_14_Picture_149.jpeg)

![](_page_15_Picture_64.jpeg)

![](_page_16_Picture_253.jpeg)

#### ABSC 13 (CSC 13): PROTEZIONE DEI DATI

![](_page_16_Picture_254.jpeg)

![](_page_17_Picture_27.jpeg)